# gem5: empowering the masses

Sascha Bischoff

Senior Software Engineer, Arm

Arm Research Summit 11/09/2017

aka

### **Who am I, and why am I standing here?**

#### **Who am I?**

- Senior software engineer in the Architecture group at Arm
	- Sub-team focuses largely on **power**
		- **Standardizing**
			- **•** Unite the ecosystem
		- **Modelling**
			- Understand, design, implement
		- **Implementation**
			- **•** Deliver high-performance at low-power

#### **Why am I standing here?**

- We model past, present, and future systems in gem5
	- Understand the impacts of decisions on performance and power
	- Heavy focus on software **power management**
- We use the power modelling aspects of gem5 on a daily basis
	- Encourage others (the masses) to do the same!
- Working with gem5 since 2011

## **Why do we want to model power?**

- Design decisions strongly impact power and performance
	- This includes both hardware and software
- We need to make sure that the hardware and software interoperate as efficiently as possible
- Software needs to understand the hardware in sufficient detail to make the correct decisions
	- E.g. Arm big.LITTLE & Energy Aware Scheduling

gem5 allows us to investigate both power and performance impact in a single framework

## **The two sides of power modelling**

#### **Static (Leakage) Power**

- Power dissipation due to the nonswitching activity
- Constant, unless:
	- Temperature changes
	- Voltage changes
	- Power state changes
- Not really *that* constant then

#### **Dynamic Power**

- Power dissipation due to the activity in the system
- Affected by
	- Frequency
	- Voltage
	- Power state
	- Activity
- Largest contributor to overall power

### How do we model power dissipation in gem5, then?

- Roughly, with two equations!
	- One for dynamic power, and another for static power
	- Per sub-system
	- Per power state
- We need frequency, voltage, power states and switching activity
	- ClockDomain
	- VoltageDomain
	- PowerStates
	- gem5 statistics

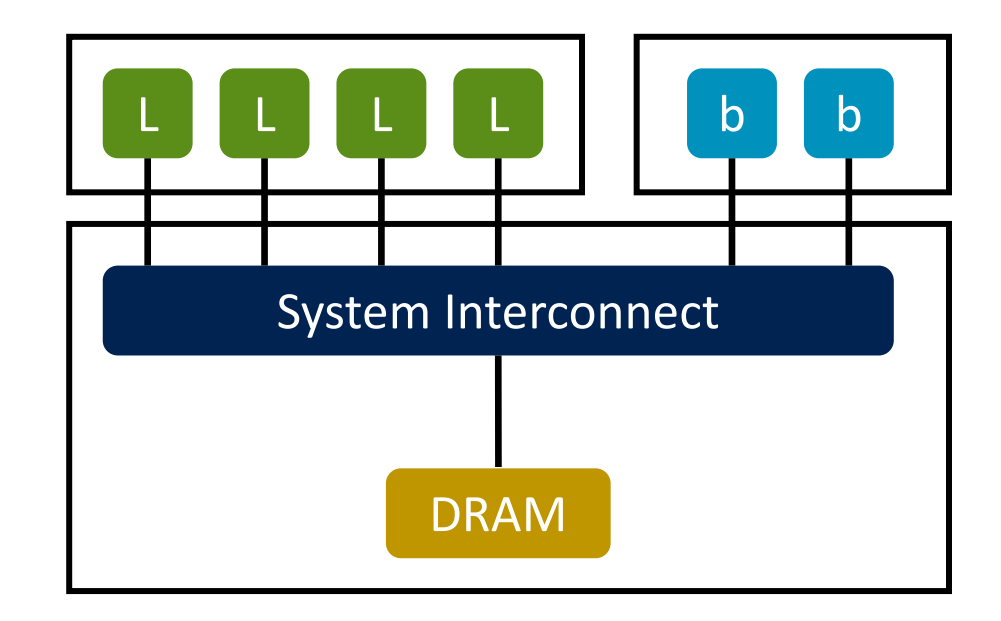

## **Getting the voltage and frequency information**

### **ClockDomain**

- An ordered list of frequencies in *descending* order
- Wraps a set of components
	- ClockedObjects default to using Parent.clk domain
- Requires an associated VoltageDomain

#### **VoltageDomain**

- An ordered list of voltages, one per frequency, in *descending* order
- Accessed via the ClockDomain

Both of the above are included in the stats output

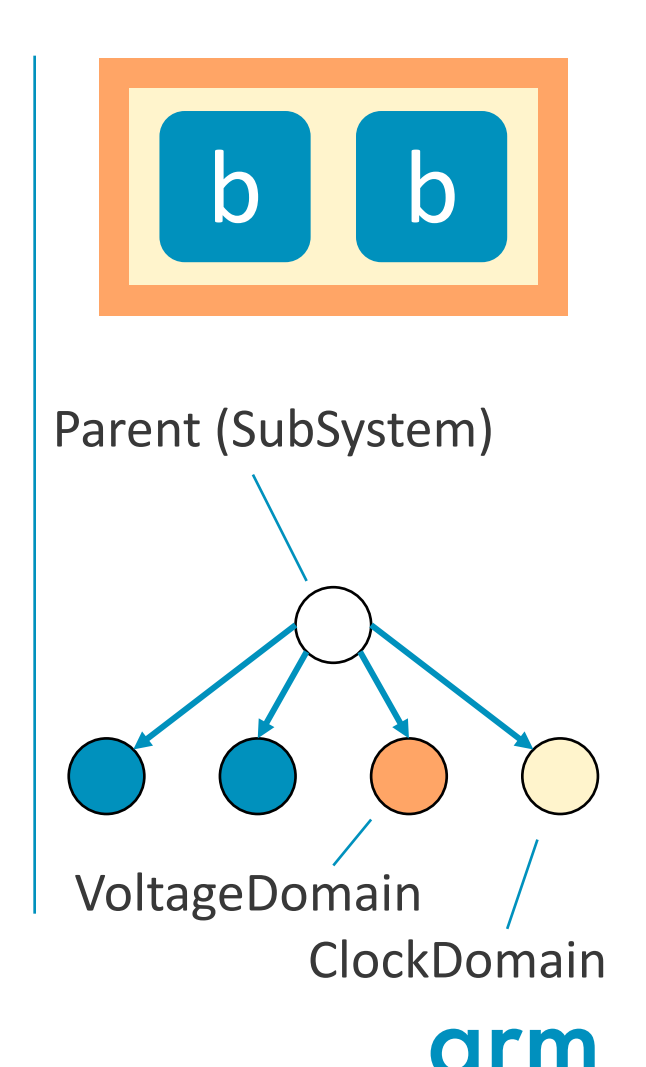

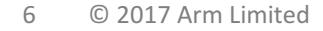

## **An aside: controlling CPU voltage and frequency**

#### **DVFSHandler**

- Responsible for handling the ClockDomains belonging to the CPUs in the system
	- Can include other components, e.g., caches, but must be paired with a CPU
- A centralized point to interface the domains with the EnergyCtrl
- Models the transition latency too
	- Changes take time!

### **EnergyCtrl**

- Provides an interface to the OS
	- Reports available frequencies
	- Allows the OS to adjust the frequency
		- Linux CPUFREQ drivers are available [1]

NOTE: The gem5 CPU "socket\_id" should match the ClockDomain's "domain id". Alternatively, can convey this mapping in the Device Tree cpu-map node.

### **Power states**

Each ClockedObject\* has five power states:

- 1. UNDEFINED Default state
- 2. ON
- 3. CLK\_GATED
- 4. SRAM\_RETENTION
- 5. OFF

Each power state will consume a different amount of power

CPU models transition between these states based on their level of activity

• Based on these, we can derive the corresponding states for their caches, etc.

\* The DRAMCtrl is different, and tracks DRAM-specific states, with much higher accuracy

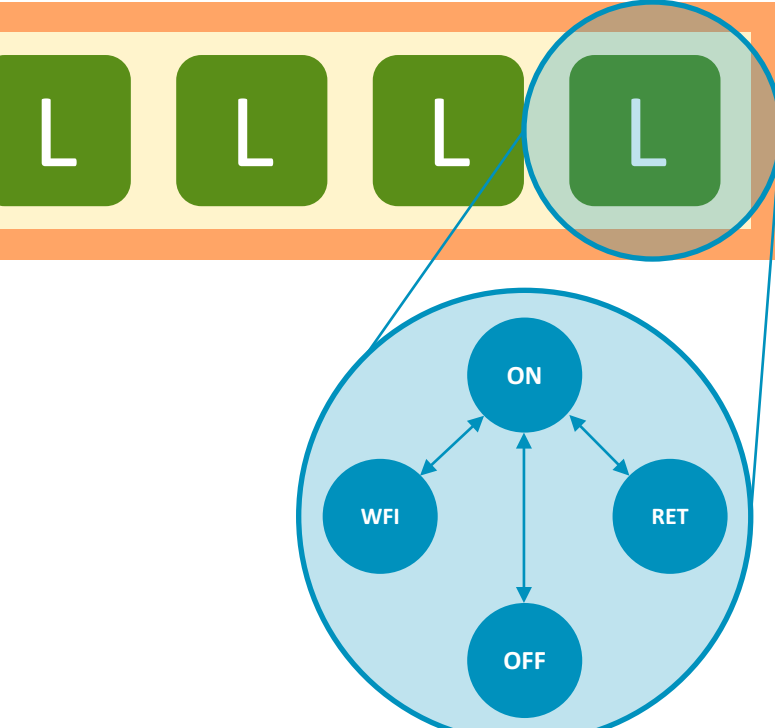

### **ThermalDomains**

- Static power is heavily affected by the silicon temperature
	- Need to also model this in gem5
- ThermalDomains allow the thermal properties of the device to be specified
	- Thermal RC network
		- $-$  Thermal resistance  $(K/W)$
		- $-$  Thermal capacitance (Ws/K)
		- Initial temperature
- Feedback loops
	- Temperature feeds into power
	- Power feeds into temperature

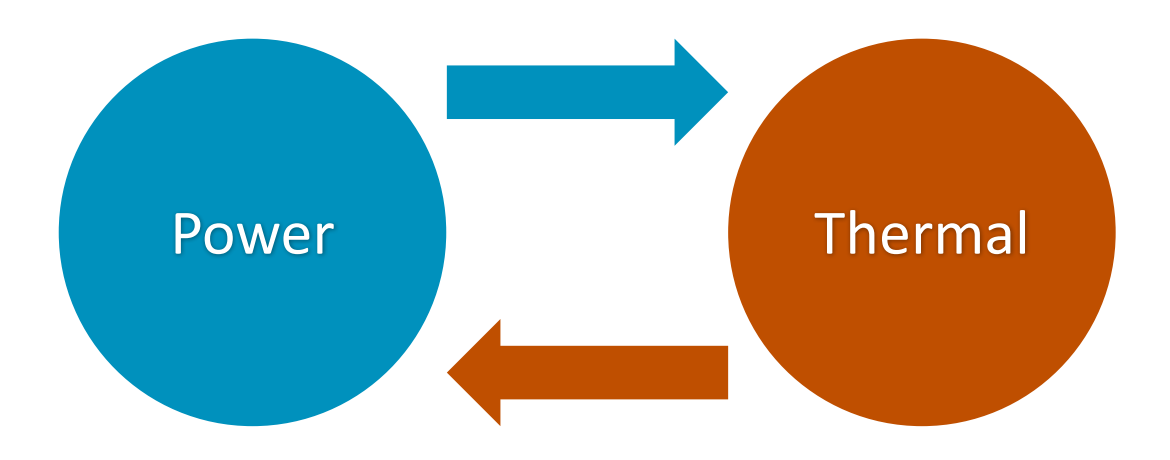

### **gem5 statistics**

- Voltages and clock periods are included in the gem5 stats output
	- Per ClockDomain and VoltageDomain
- Same applies to power state residency
	- I.e., how long has each object been in each power state?
- Naturally, switching activity is also included here
- These statistics can in turn be used to calculate the power dissipation
	- (Automatically) dump the statistics on each DVFS change
		- Avoid averaging

### **Calculating the power: PowerModel**

- Essentially a list of pairs of equations
	- Static and dynamic
	- One pair per power state, ordered from most active to least active power state
- Exposes two methods:
	- getStaticPower();
	- getDynamicPower();
- Return power weighted by the time spent in each power state
- Used by the SubSystem and ThermalDomain
- Wraps the...

### **MathExprPowerModel**

- Defines a power model as a pair of equations
	- Static & dynamic
- Uses the gem5 statistics infrastructure

# Equations for dynamic and static power in Watts # Equations may use gem5 stats ie. "1.1\*ipc + 2.3\*12 cache.overall misses" # It is possible to use automatic variables such as "temp" # You may also use stat names (relative path to the simobject) dyn = Param.String("", "Expression for the dynamic power in Watts") st = Param.String("", "Expression for the static power in Watts")

## **The big picture**

- CPU frequency is controlled by the OS
	- Voltage is changed in line with frequency
- PowerModel(s)
	- Pick up voltage and frequency changes
	- Extract activity from the statistics
	- Obtain thermal from the ThermalDomain(s)
- ThermalDomain(s)
	- Recalculate thermal based on the power
- Results feed back into the statistics

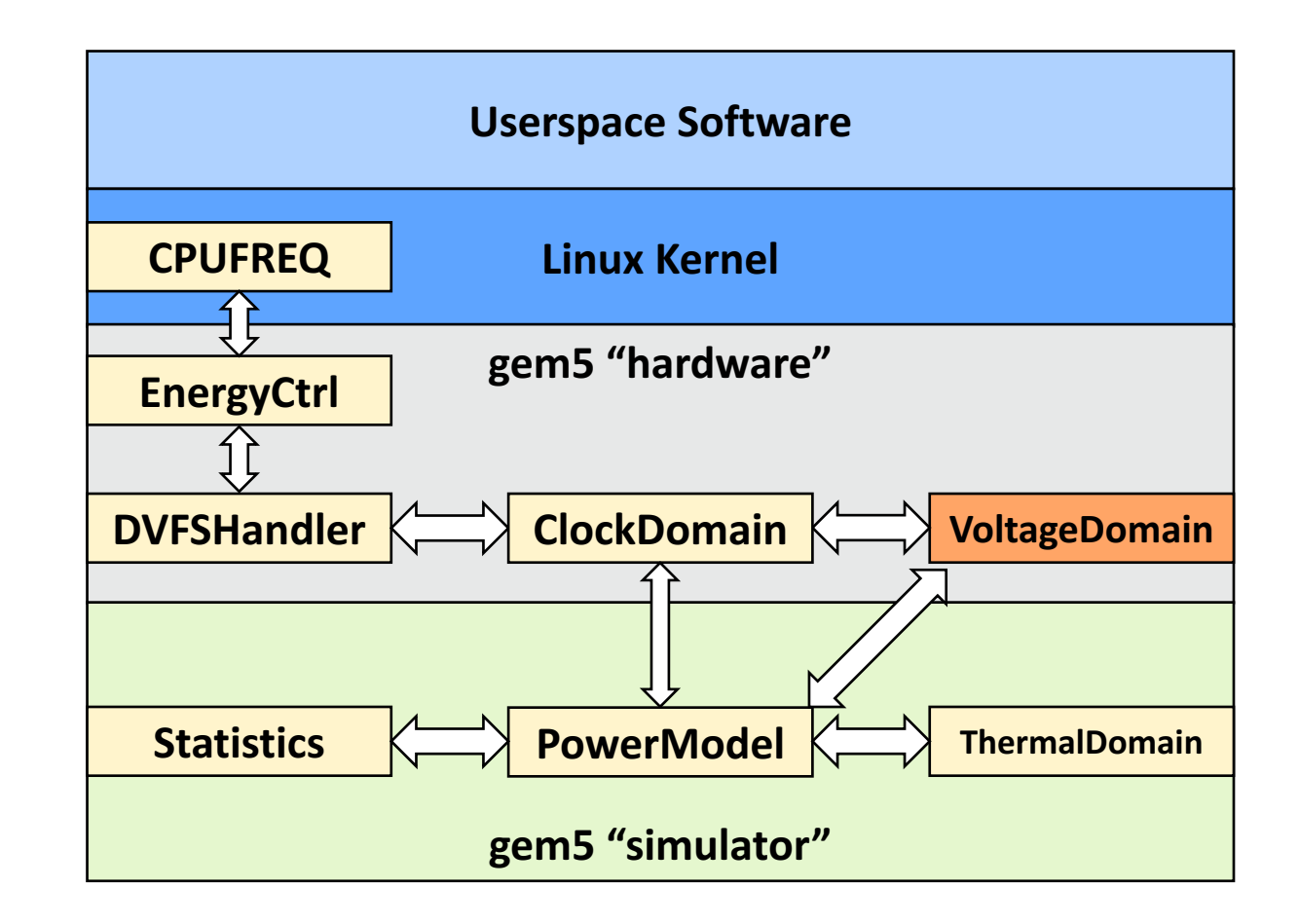

## **Bringing it all together**

- Time for an example!
- (Simplified) System with 4 little cores, 2 big cores
	- Run Dhrystone with 6 threads, followed by memcopy on a single little core
- Using Workload Automation (WA) to run the workloads
	- See Anouk's presentation from earlier
	- "Interacting with gem5 using workload-automation & devlib"
	- Note: Successive runs are different as running with WA breaks determinism
- Sample the power at two different intervals
	- $\cdot$  1s and 1ms

### **Some example results**

(Simplified) System with 4 little cores, 2 big cores

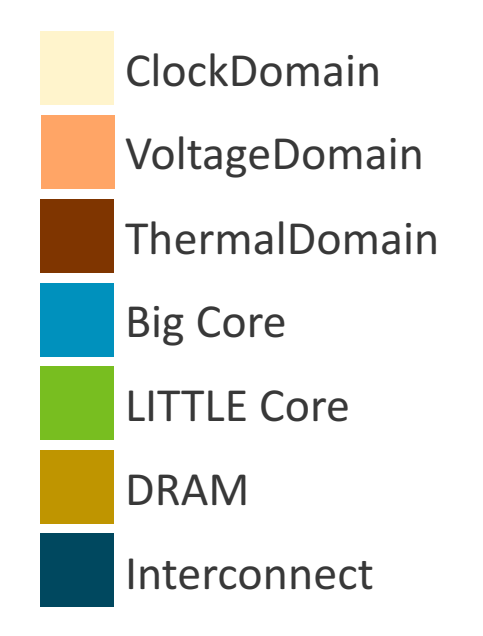

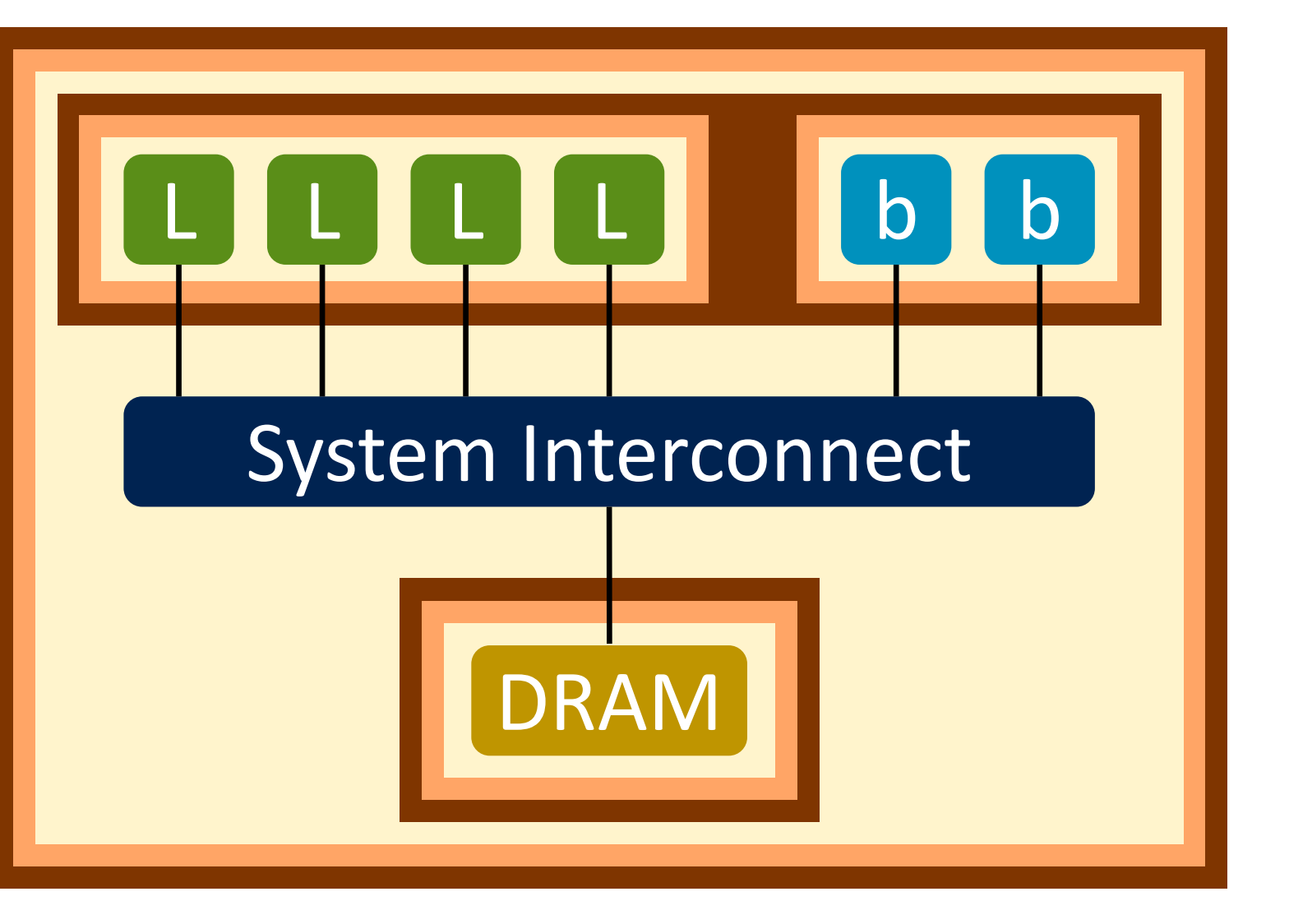

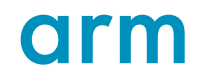

### **Comparing the results**

- Much more detail for more frequent sampling
	- Much more data though!
		- $-$  1.7MB vs 404MB (compressed!)
- Extra data points for DVFS changes
- Need to trade off output size for fidelity

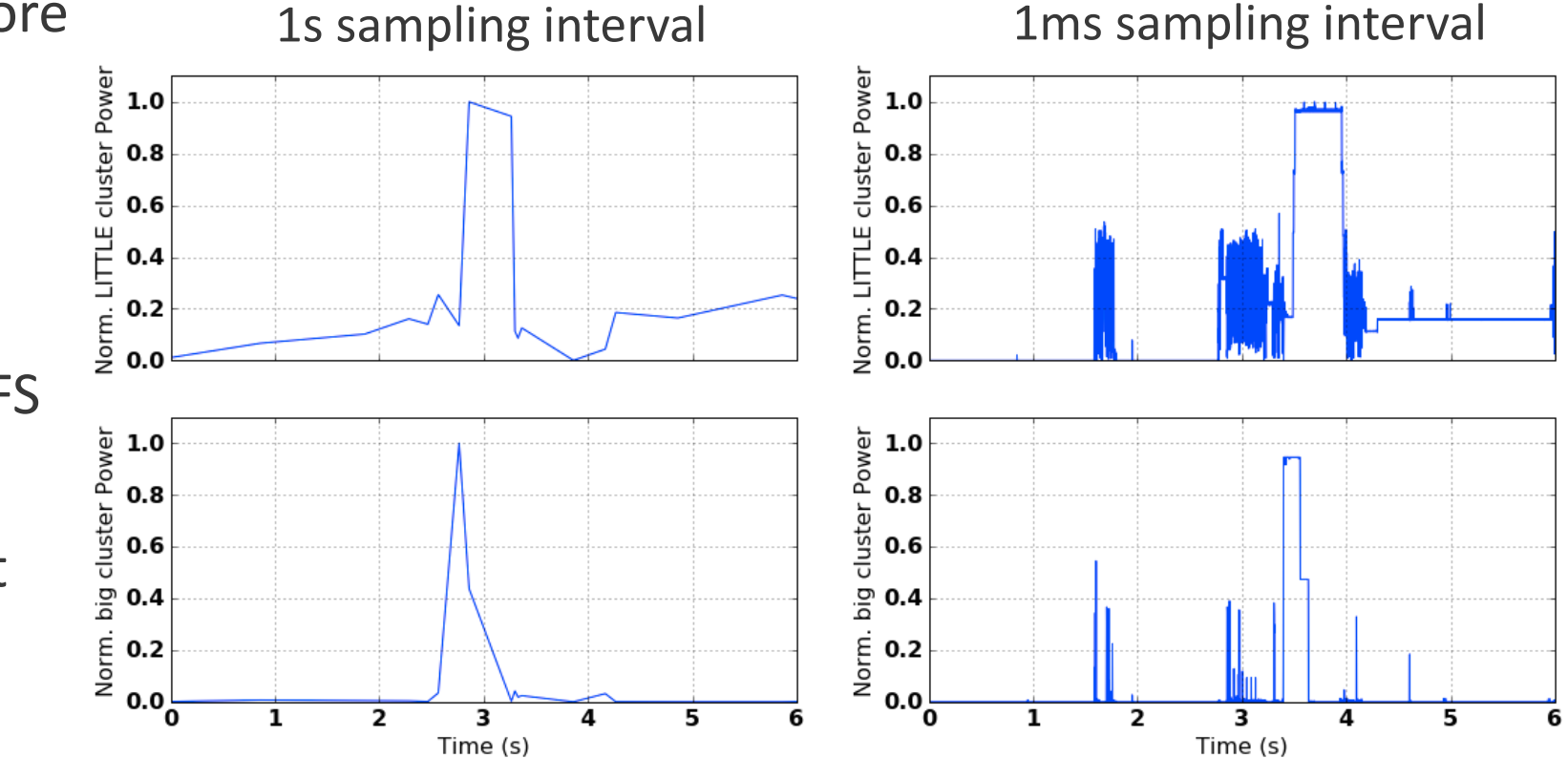

Thank You! Danke! Merci! 谢谢! ありがとう! Gracias! Kiitos!

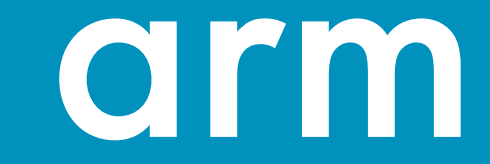

The Arm trademarks featured in this presentation are registered trademarks or trademarks of Arm Limited (or its subsidiaries) in the US and/or elsewhere. All rights reserved. All other marks featured may be trademarks of their respective owners.

www.arm.com/company/policies/trademarks

# arm